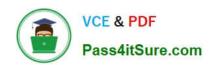

## 70-765<sup>Q&As</sup>

Provisioning SQL Databases

## Pass Microsoft 70-765 Exam with 100% Guarantee

Free Download Real Questions & Answers PDF and VCE file from:

https://www.pass4itsure.com/70-765.html

100% Passing Guarantee 100% Money Back Assurance

Following Questions and Answers are all new published by Microsoft
Official Exam Center

- Instant Download After Purchase
- 100% Money Back Guarantee
- 365 Days Free Update
- 800,000+ Satisfied Customers

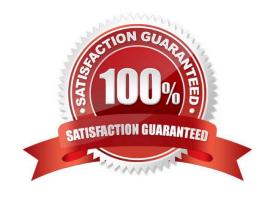

#### https://www.pass4itsure.com/70-765.html 2022 Latest pass4itsure 70-765 PDF and VCE dumps Download

#### **QUESTION 1**

You have a SQL Server 2016 database named DB1.

You plan to import a large number of records from a SQL Azure database to DB1.

You need to recommend a solution to minimize the amount of space used in the transaction log during the import operation.

What should you include in the recommendation?

- A. The bulk-logged recovery model
- B. The full recovery model
- C. A new partitioned table
- D. A new log file
- E. A new file group

Correct Answer: A

Compared to the full recovery model, which fully logs all transactions, the bulk-logged recovery model minimally logs bulk operations, although fully logging other transactions. The bulk-logged recovery model protects against media failure

and, for bulk operations, provides the best performance and least log space usage.

Note: The bulk-logged recovery model is a special-purpose recovery model that should be used only intermittently to improve the performance of certain large-scale bulk operations, such as bulk imports of large amounts of data.

References: https://technet.microsoft.com/en-us/library/ms190692(v=sql.105).aspx

#### **QUESTION 2**

You are the administrator of a Microsoft SQL Server 2014 server.

Some applications consume significant resources. You need to manage the server workload by restricting resource-intensive applications

You need to dynamically limit resource consumption.

What should you do?

- A. Configure Resource Pools, Workload Groups, and Classifier Function, and then enable the Resource Governor
- B. Set up Service Broker to ensure that application are not allowed to consume more than the specified amount of resource
- C. Create a new rule for each application that sets the resource limit allowed
- D. Create a new plan Guide with a Scope Type of sql and define the resource limits for each application

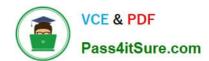

2022 Latest pass4itsure 70-765 PDF and VCE dumps Download

Correct Answer: A

In the SQL Server Resource Governor, a resource pool represents a subset of the physical resources of an instance of the Database Engine. Resource Governor enables you to specify limits on the amount of CPU, physical IO, and memory that incoming application requests can use within the resource pool. Each resource pool can contain one or more workload groups. When a session is started, the Resource Governor classifier assigns the session to a specific workload group, and the session must run using the resources assigned to the workload group.

References:https://docs.microsoft.com/en-us/sql/relational-databases/resource-governor/resource-governor-resource-pool

#### **QUESTION 3**

You use a Microsoft Azure SQL database as a data warehouse. The database is in the Standard service tier and has 400 elastic database throughput units (eDTUs).

You load data to the database by using Azure Data Factory.

You need to reduce the amount of time it takes to load the data.

Solution: You move the database to a Basic database pool that has 1,600 eDTUs.

Does the solution meet the goal?

A. Yes

B. No

Correct Answer: B

We need the use of a Standard database pool.

#### **QUESTION 4**

Database DB1 must use two CPU cores.

Queries that were running on database DB2 prior to migration do not complete.

You need to configure the databases.

In the table below, identify the parameter that must be configured for each databases.

Select one option for DB1, and one option for DB2. Select one option for each column.

Hot Area:

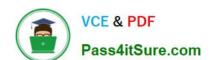

2022 Latest pass4itsure 70-765 PDF and VCE dumps Download

| Parameter                     | DB1      | DB2 |
|-------------------------------|----------|-----|
| MAXDOP                        |          | 0   |
| LEGACY_CARDINALITY_ESTIMATION | (Still O | 0   |
| PARAMETER_SNIFFING            | 0        | 0   |
| QUERY_OPTIMIZER_HOTFIXES      | 0        | 0   |
| CLEAR PROCEDURE_CACHE         | 0        | 0   |

#### Correct Answer:

| Parameter                     | DB1     | DB2 |
|-------------------------------|---------|-----|
| MAXDOP                        |         | 0   |
| LEGACY_CARDINALITY_ESTIMATION | STITE O | 0   |
| PARAMETER_SNIFFING            | 0       | 0   |
| QUERY_OPTIMIZER_HOTFIXES      | 0       | 0   |
| CLEAR PROCEDURE_CACHE         | 0       | 0   |

#### **QUESTION 5**

You plan to install Microsoft SQL Server 2014 for a web hosting company.

The company plans to host multiple web sites, each supported by a SQL Server database.

You need to select an edition of SQL Server that features backup compression of databases, basic data integration features, and low total cost of ownership.

Which edition should you choose?

- A. Express Edition with Tools
- B. Standard Edition
- C. Web Edition
- D. Express Edition with Advanced Services

Correct Answer: B

#### **QUESTION 6**

You create a login named BIAppUser. The login must be able to access the Reporting database.

You need to grant access to the BIAppUser login in the database.

How should you complete the Transact-SQL statements? To answer, drag the appropriate Transact-SQL segments to the correct locations. Each Transact-SQL segment may be used once, more than once, or not at all. You may need to drag

2022 Latest pass4itsure 70-765 PDF and VCE dumps Download

the split bar between panes or scroll to view content.

#### Select and Place:

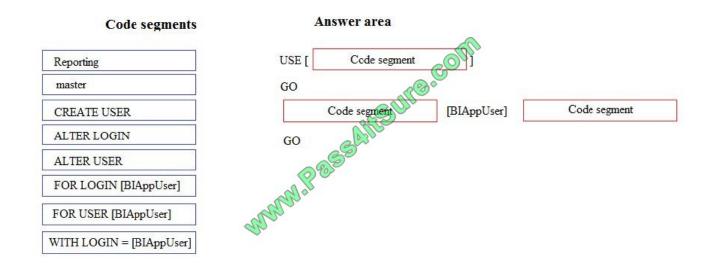

#### Correct Answer:

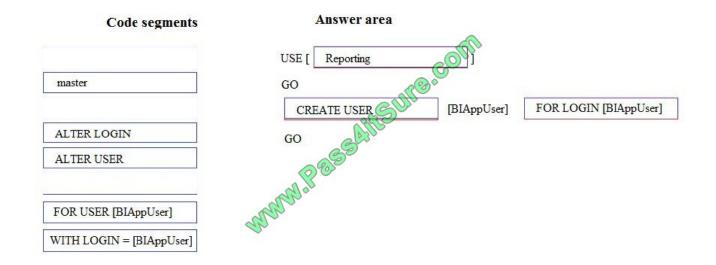

Box 1: Reporting

The user is to be created in the Reporting database.

#### **Box 2: CREATE USER**

#### Box 3: FOR LOGIN [BIAppUser]

Users are created per database and are associated with logins. You must be connected to the database in where you want to create the user. Here is some sample Transact-SQL that creates a user:

CREATE USER readonlyuser FROM LOGIN readonlylogin;

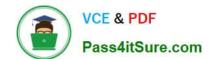

2022 Latest pass4itsure 70-765 PDF and VCE dumps Download

References: https://azure.microsoft.com/en-us/blog/adding-users-to-your-sql-azuredatabase/

#### **QUESTION 7**

You administer a Microsoft SQL Server 2014 database that contains a table named Account Transaction.

You discover that query performance on the table is poor due to fragmentation on the IDX\_AccountTransaction\_AccountCode non-clustered index. You need to defragment the index. You also need to ensure that user queries are able to use

the index during the defragmenting process.

Which Transact-SQL batch should you use?

- A. ALTER INDEX IDX AccountTransaction AccountCode ONAccountTransaction.AccountCode REORGANIZE
- B. ALTER INDEX ALL ON AccountTransaction REBUILD
- C. ALTER INDEX IDX AccountTransaction AccountCode ONAccountTransaction.AccountCode REBUILD
- D. CREATE INDEX IDXAccountTransactionAccountCode ONAccountTransaction.AccountCode WITH DROP EXISTING

Correct Answer: A

Reorganize: This option is more lightweight compared to rebuild. It runs through the leaf level of the index, and as it goes it fixes physical ordering of pages and also compacts pages to apply any previously set fillfactor settings. This operation is always online, and if you cancel it then it\\'s able to just stop where it is (it doesn\\'t have a giant operation to rollback).

References: https://www.brentozar.com/archive/2013/09/index-maintenance-sql-server-rebuild-reorganize/

#### **QUESTION 8**

You administer a Microsoft SQL Server 2016 instance.

You need to configure a new database to support FILETABLES.

What should you do? Choose all that apply.

- A. Disable FILESTREAM on the Database.
- B. Enable FILESTREAM on the Server Instance.
- C. Configure the Database for Partial Containment.
- D. Create a non-empty FILESTREAM file group.
- E. Enable Contained Databases on the Server Instance.
- F. Set the FILESTREAM directory name on the Database.

Correct Answer: BDF

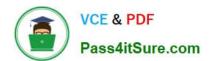

#### https://www.pass4itsure.com/70-765.html 2022 Latest pass4itsure 70-765 PDF and VCE dumps Download

References: https://docs.microsoft.com/en-us/sql/relational-databases/blob/enable-the-prerequisites-for-filetable

#### **QUESTION 9**

You are developing customized Microsoft Azure Resource Group templates to automate the process of deploying Microsoft SQL Server in Azure to enforce consistency during future deployments.

You need to deploy the customized templates to the Azure environment and to external endpoints. Which resource value should you populate?

| Α. | pro | perties |
|----|-----|---------|
|----|-----|---------|

B. name

C. resources

D. dbType

E. apiVersion

Correct Answer: E

#### **QUESTION 10**

You have a database named DB1 that contains a table named Table1. Table1 has a non-clustered index named index1.

You discover that index1 is corrupt.

You need to repair index1.

Which statement should you execute?

- A. ALTER INDEX index1 ON table1 REBUILD WITH (ONLINE=0N)
- B. DBCC CHECKOB (\\'db1\*, TABLOCK)
- C. DBCC CHECKDB (\*db1, REPAIR\_FAST)
- D. DROP INDEX index1 ON tabie1

Correct Answer: A

If REBUILD is performed online (ON) the data in this table is available for queries and data modification during the index operation.

#### References:

https://docs.microsoft.com/en-us/sql/t-sql/statements/alter-index-transact-sql?view=sql-server-2017

https://docs.microsoft.com/en-us/sql/t-sql/database-console-commands/dbcc-checkdb-transact-sql?view=sqlserver-

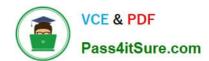

2022 Latest pass4itsure 70-765 PDF and VCE dumps Download

#### **QUESTION 11**

You are deploying a Microsoft SQL Server database that will support a mixed OLTP and OLAP workload. The target virtual machine has four CPUs.

You need to ensure that reports do not use all available system resources.

What should you do?

- A. Enable Auto Close.
- B. Increase the value for the Minimum System Memory setting.
- C. Set MAXDOP to half the number of CPUs available.
- D. Increase the value for the Minimum Memory per query setting.

Correct Answer: C

When an instance of SQL Server runs on a computer that has more than one microprocessor or CPU, it detects the best degree of parallelism, that is, the number of processors employed to run a single statement, for each parallel plan execution. You can use the max degree of parallelism option to limit the number of processors to use in parallel plan execution.

#### **QUESTION 12**

Note: This question is part of a series of questions that present the same scenario. Each question in the series contains a unique solution. Determine whether the solution meets stated goals.

You have a mission-critical application that stores data in a Microsoft SQL Server instance.

The application runs several financial reports. The reports use a SQL Server-authenticated login named Reporting\_User. All queries that write data to the database use Windows authentication.

Users report that the queries used to provide data for the financial reports take a long time to complete. The queries consume the majority of CPU and memory resources on the database server. As a result, read-write queries for the

application also take a long time to complete.

You need to improve performance of the application while still allowing the report queries to finish.

Solution: You create a snapshot of the database. You configure all report queries to use the database snapshot.

Does the solution meet the goal?

A. Yes

B. No

Correct Answer: B

Use a Resource Governor instead. References:https://msdn.microsoft.com/en-us/library/bb933866.aspx

# VCE & PDF Pass4itSure.com

#### https://www.pass4itsure.com/70-765.html

2022 Latest pass4itsure 70-765 PDF and VCE dumps Download

#### **QUESTION 13**

You manage a Microsoft SQL Server instance named SQL1 that has 32 gigabytes (GB) of total memory. The instance supports an app named App1 that only uses a single thread. App1 frequently queries the database using the same index.

The operating system and App1 combined require 8 GB of memory to function.

You need to ensure that the SQL Server does not limit the performance of App1.

What configuration option should you set?

A. min memory per query to 4 GB

B. index create memory to 16 GB

C. max worker threads to 1

D. max server memory to 16 GB

Correct Answer: B

The index creates memory option controls the maximum amount of memory initially allocated for sort operations when creating indexes. The default value for this option is 0 (self-configuring). If more memory is later needed for index creation and the memory is available, the server will use it; thereby, exceeding the setting of this option. If additional memory is not available, the index creation will continue using the memory already allocated.

References: https://docs.microsoft.com/en-us/sql/database-engine/configure-windows/configure-the-indexcreate-memory-server-configuration-option

#### **QUESTION 14**

You administer a Microsoft SQL Server 2014 database.

You have a SQL Server Agent job instance that runs using the service account. You have a job step within the job that requires elevated privileges.

You need to ensure that the job step can run using a different user account.

What should you use?

A. a schedule

B. an alert

C. an operator

D. a proxy

Correct Answer: D

A SQL Server Agent proxy defines the security context for a job step. A proxy provides SQL Server Agent with access to the security credentials for a Microsoft Windows user. Each proxy can be associated with one or more subsystems. A job step that uses the proxy can access the specified subsystems by using the security context of the Windows user. Before SQL Server Agent runs a job step that uses a proxy, SQL Server Agent impersonates the credentials defined in

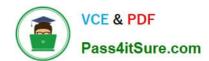

2022 Latest pass4itsure 70-765 PDF and VCE dumps Download

the proxy, and then runs the job step by using that security context.

References:https://technet.microsoft.com/en-us/library/ms189064(v=sql.105).aspx

#### **QUESTION 15**

Note: This question is part of a series of questions that present the same scenario. Each question in the series contains a unique solution that might meet the stated goals. Some question sets might have more than one correct solution, while others might not have a correct solution.

After you answer a question in this sections, you will NOT be able to return to it. As a result, these questions will not appear in the review screen.

You have Microsoft SQL Server on a Microsoft Azure virtual machine that has a database named DB1.

You discover that DB1 experiences WRITE\_LOG waits that are longer than 50 ms.

You need to reduce the WRITE\_LOG wait time. Solution: Add additional data files to DB1. Does this meet the goal?

A. Yes

B. No

Correct Answer: B

In SQL Server, if we have a transactional based system and find a high WRITELOG wait type this is a performance bottleneck and can cause the transaction log file to grow rapidly and frequently.

It is being recommended to SQL server users that they must archive the log files on a separate disk for getting better performance.

References: https://atdhebuja.wordpress.com/2016/06/20/resolving-sql-server-transaction-log-waits/

Latest 70-765 Dumps

**70-765 PDF Dumps** 

**70-765 VCE Dumps** 

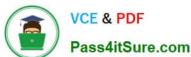

To Read the Whole Q&As, please purchase the Complete Version from Our website.

## Try our product!

100% Guaranteed Success

100% Money Back Guarantee

365 Days Free Update

Instant Download After Purchase

24x7 Customer Support

Average 99.9% Success Rate

More than 800,000 Satisfied Customers Worldwide

Multi-Platform capabilities - Windows, Mac, Android, iPhone, iPod, iPad, Kindle

We provide exam PDF and VCE of Cisco, Microsoft, IBM, CompTIA, Oracle and other IT Certifications. You can view Vendor list of All Certification Exams offered:

https://www.pass4itsure.com/allproducts

### **Need Help**

Please provide as much detail as possible so we can best assist you. To update a previously submitted ticket:

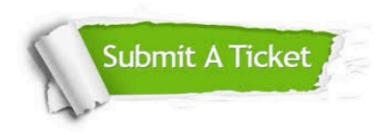

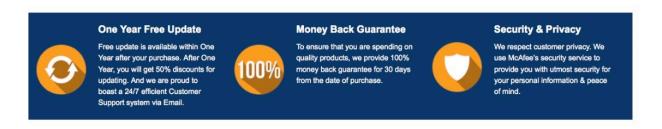

Any charges made through this site will appear as Global Simulators Limited. All trademarks are the property of their respective owners. Copyright © pass4itsure, All Rights Reserved.